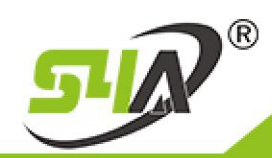

 $\Gamma$ 

## **S4A INDUSTRIAL CO., LIMITED**

 $\overline{\phantom{a}}$ 

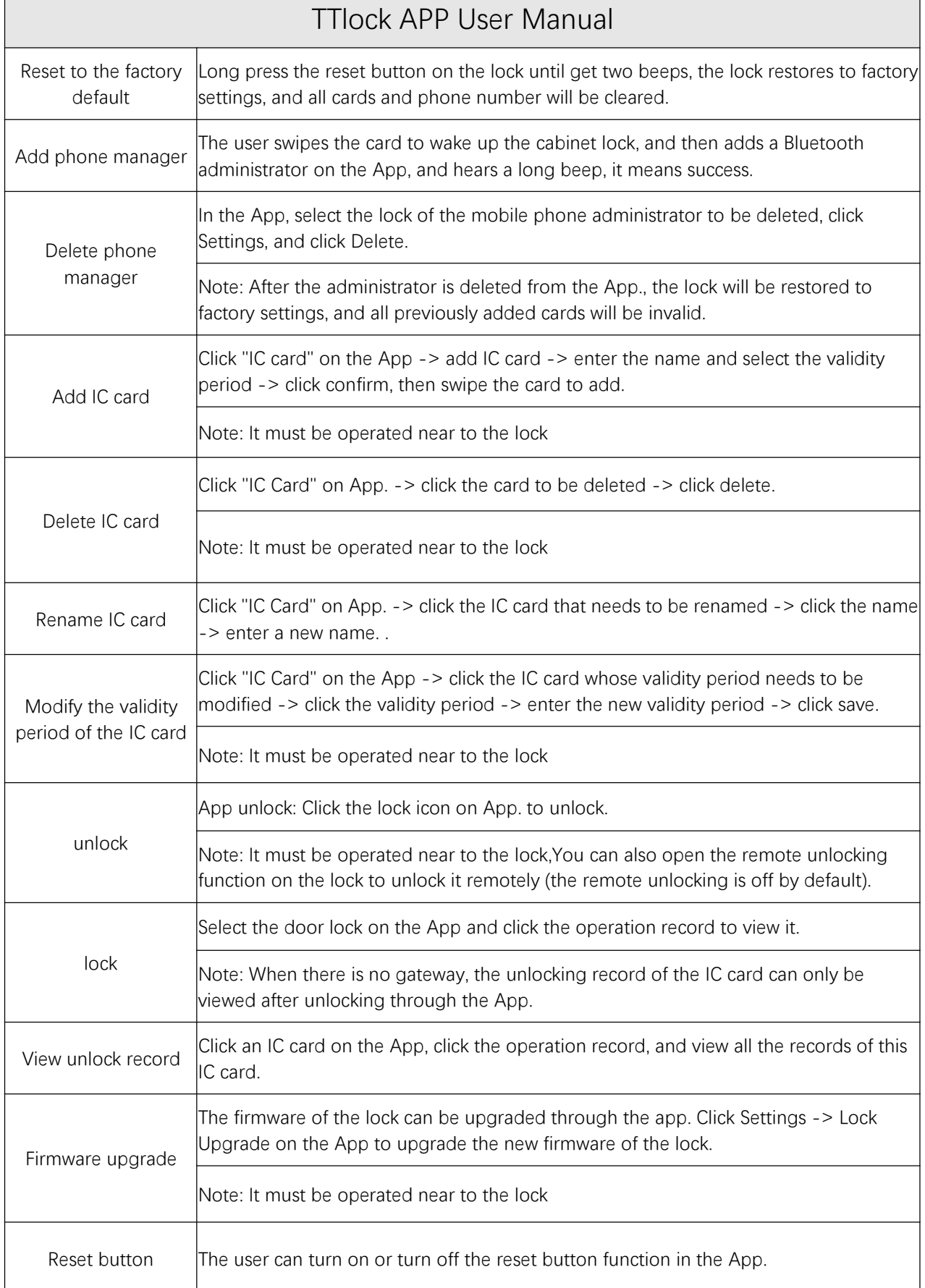